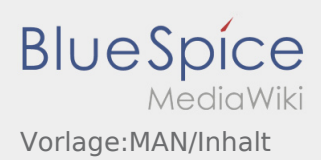

\_\_NOEDITOR\_\_ [MAN:Start/Inhalt](https://driverappwiki.intime.de/DriverApp/index.php?title=MAN:Start/Inhalt&action=view)

[Vorlage:Start/Inhalt](https://driverappwiki.intime.de/DriverApp/index.php?title=Vorlage:Start/Inhalt&action=edit&redlink=1)

[...] [MAN:Loadingplace/Inhalt](https://driverappwiki.intime.de/DriverApp/index.php?title=MAN:Loadingplace/Inhalt&action=view)

[Vorlage:Loadingplace/Inhalt](https://driverappwiki.intime.de/DriverApp/index.php?title=Vorlage:Loadingplace/Inhalt&action=edit&redlink=1)

[...] [MAN:Loading/Inhalt](https://driverappwiki.intime.de/DriverApp/index.php?title=MAN:Loading/Inhalt&action=view)

[Vorlage:Loading/Inhalt](https://driverappwiki.intime.de/DriverApp/index.php?title=Vorlage:Loading/Inhalt&action=edit&redlink=1)

[...] [MAN:Transport/Inhalt](https://driverappwiki.intime.de/DriverApp/index.php?title=MAN:Transport/Inhalt&action=view)

[Vorlage:Transport/Inhalt](https://driverappwiki.intime.de/DriverApp/index.php?title=Vorlage:Transport/Inhalt&action=edit&redlink=1)

[...] [MAN:Unloadplace/Inhalt](https://driverappwiki.intime.de/DriverApp/index.php?title=MAN:Unloadplace/Inhalt&action=view)

[Vorlage:Unloadplace/Inhalt](https://driverappwiki.intime.de/DriverApp/index.php?title=Vorlage:Unloadplace/Inhalt&action=edit&redlink=1)

[...] [MAN:Unload/Inhalt](https://driverappwiki.intime.de/DriverApp/index.php?title=MAN:Unload/Inhalt&action=view)

[Vorlage:Unload/Inhalt](https://driverappwiki.intime.de/DriverApp/index.php?title=Vorlage:Unload/Inhalt&action=edit&redlink=1)

[...]